# **Events in translate5**

This document the state "draft" !!!

**If you need an event in translate5, that is not listed here, please contact support@translate5.net.**

# Automatic events

Automatic events are defined in some global (basic ??) tranlate5 classes. For the events-names variables or automatisms are used. On that way a lot of internal trigger-points are generated on the fly.

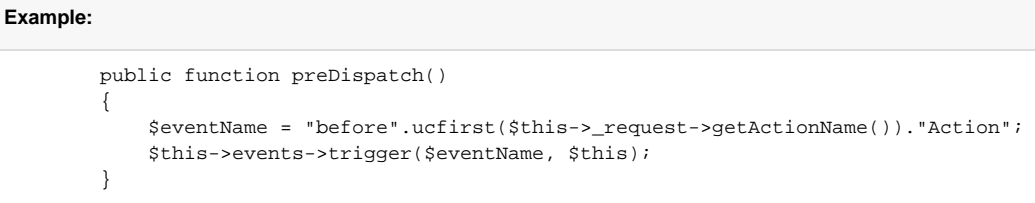

will define an "beforeControllerAction"-event for each an every controller. For the default IndexController of the Editor-Modul this will lead to an event Editor \_IndexController#beforeIndexAction

# **Controller-Events**

defined in /library/ZfExtended/Controllers/Action.php will trigger an event on each and every controller. The different controllers are named in the following list as Controllername which are Index, Login etc.

- **beforeActionnameAction** with parameter 'controller' containing the controller on Zend preDispatch
- **afterActionnameAction** with parameter \$this->view on Zend postDispatch

#### **RestController-Events**

- **beforeActionnameAction** with the following parameters:
	- o entity: \$this->entity
	- o params: all parameters
	- controller: the controller instance
- **afterSetDataInEntity** with the following parameters:
- entity: \$this->entity
- **beforeSetDataInEntity** with the following parameters:
	- entity: \$this->entity o data: \$this->data
- **afterActionnameAction** with the following parameters:
	- entity: \$this->entity
	- view: \$this->view

# **ZfExtended\_Models\_Entity\_Abstract**

**beforeSave** with parameter array('entity' => \$this), on every save as first function. !!! be careful on overwritten methods to call parent::save() in first place or to take care of events !!!

#### **editor\_Workflow\_Abstract**

#### **Task**

- **doReopen**
- **doEnd**
- **doConfirm** (getting status "open" coming from status "unconfirmed")

#### **TaskUserAssoc**

- **beforeFinish**
- **doUnfinish**
- **beforeOpen**
- **doOpen**
- **beforeView doView**
- **beforeEdit**
- **doEdit**
- **beforeFinish**
- **doFinish**
- **beforeWait**
- **doWait**

# **Editor\_SegmentController**

• beforePutSave with parameter array('entity' => \$this->entity), used in function putAction() after normal processing before saving the entity (= the segment)

# **Editor\_TaskController**

- **afterTaskOpen** with parameter array('task' => \$this->entity, 'view' => \$this->view, 'openState' => the opened state), used after the task was registered in the session
- **afterTaskClose** with parameter array('task' => \$this->entity, 'view' => \$this->view), used after the task was unregistered / removed from the session

#### **editor\_LanguageresourcetaskassocController**

- afterPost#(Language Resources service name)
	- $\circ$  fired after language resource to task association is created (post action). The event name contains the language resources service name (ex: when TermCollection is assigned as language resource to the task the event name will be 'afterPost#TermCollection' )
- afterDelete#(Language Resources service name)
	- fired after language resource to task association is removed (delete action). Example of full event name when the language resoure is OpenTM2 afterDelete#OpenTM2

# **editor\_Models\_Import**

- **importWorkerQueued** is fired after the Import Worker is queued (but not started yet). Parameter: 'task' => editor\_Models\_Task, 'workerId' => integer
- afterImport is fired after parsing the data and storing the segments in DB. Parameter: 'task' => editor\_Models\_Task, 'parentWorkerId' => integer, 'importConfig' => editor\_Models\_Import\_Configuration
- **importCompleted** is fired after all import plugins were run, defines the end of import. Parameter: 'task' => editor\_Models\_Task

# **editor\_Models\_Import\_SegmentProcessor\_Review**

process: is fired in processing the segment before it is first saved to the DB. Parameter: 'segment' => editor\_Models\_Segment, 'segmentAttributes' => editor\_Models\_Import\_FileParser\_SegmentAttributes, 'importConfig' => editor\_Models\_Import\_Configuration

All other SegmentProcessors may follow with a process event.

# **editor\_Models\_Import\_Worker\_FileTree**

- **beforeDirectoryParsing** is fired before directory parsing of workfiles file. Parameter: 'importFolder' => string, 'task' => editor\_Models\_Task, 'workerParentId' => parent worker id of the filetree worker
- **afterDirectoryParsing** is fired after directory parsing of workfiles files but before further processing of the files. Parameters: 'importFolder' => string, 'task' => editor\_Models\_Task, 'filelist' => array (filelds to file paths), 'workerParentId' => parent worker id of the filetree worker

# **editor\_Models\_Export**

**afterExport** is fired after exporting the data to a folder on the disk, also on ZIP export. Parameter: 'task' => editor\_Models\_Task, 'parentWorkerId' => integer

triggered only for export in the original imported format, is not triggered for xliff2 export.

# **editor\_Models\_Export\_ExportedWorker**

**exportCompleted** is fired after all export steps (inclusive all export workers) are finished. Parameter: 'task' => editor\_Models\_Task, 'parameters' => array, the initial parameters given to the worker

# **ZfExtended\_Mail**

**afterMailViewInit** is fired after the view for rendering the mail templates is initialized. Parameter: 'view' => Zend\_View

# Handmade events

Handmade events are spezial events wich are defined direct in the code. No automatic definition is used while trigger.

At the moment there are no handmade events.

# Recomendend Best-Practice for using events in classes

Because Zend has a special class for static (global) events, best-pratice to use events in a class is:

# Event-Trigger

- use a protected variable \$events to hold the event(-trigger)-object
- initialize \$this->events in the class-constructor
- parameter should be send in an named-array 'name' => \$value

#### **Example:**

```
 /**
     * @var ZfExtended_EventManager
     */
    protected $events = false;
    public function __construct() {
        $this->events = ZfExtended_Factory::get('ZfExtended_EventManager', array(get_class($this)));
 }
    public function doSomething(){
        $this->events->trigger("eventName", $this, array('model' => $this, 'moreParam' => $moreParams));
    }
```
# Event-Listener

- use a protected variable \$staticEvents to hold the event(-listener)-Object.
- initialize \$this->staticEvents in the class-constructor
- define all event-listeners in the class-constructor
- if handler use a event-parameter which is an object make a var-definition-comment so the IDE autocomplete can work correct

#### **Example:**

```
 /**
  * @var Zend_EventManager_StaticEventManager
  */
 protected $staticEvents = false;
 public function __construct(){
     $this->staticEvents = Zend_EventManager_StaticEventManager::getInstance();
     $this->staticEvents->attach('classNameTriggerClass', 'eventName', array($this, 'handleEvent'));
 }
public function handleEvent(Zend_EventManager_Event $event) {
     // do something on event "eventName" with parameters send within event-trigger
     $model = $event->getParam('model');
     /* @var $model nameOfTheModelClass */ // to trigger IDE
     $moreParams = $event->getParam('moreParams');
 }
```
# Trigger and Listen in one class

If you use two different class-variables \$events and \$staticEvents you can combine event-triggering and event-listening in one class without problems.